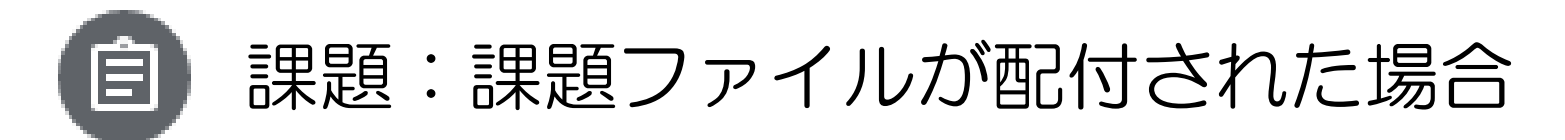

## ◎Classroom 課題ファイルをダウンロードする(例:PC・Word ファイル)

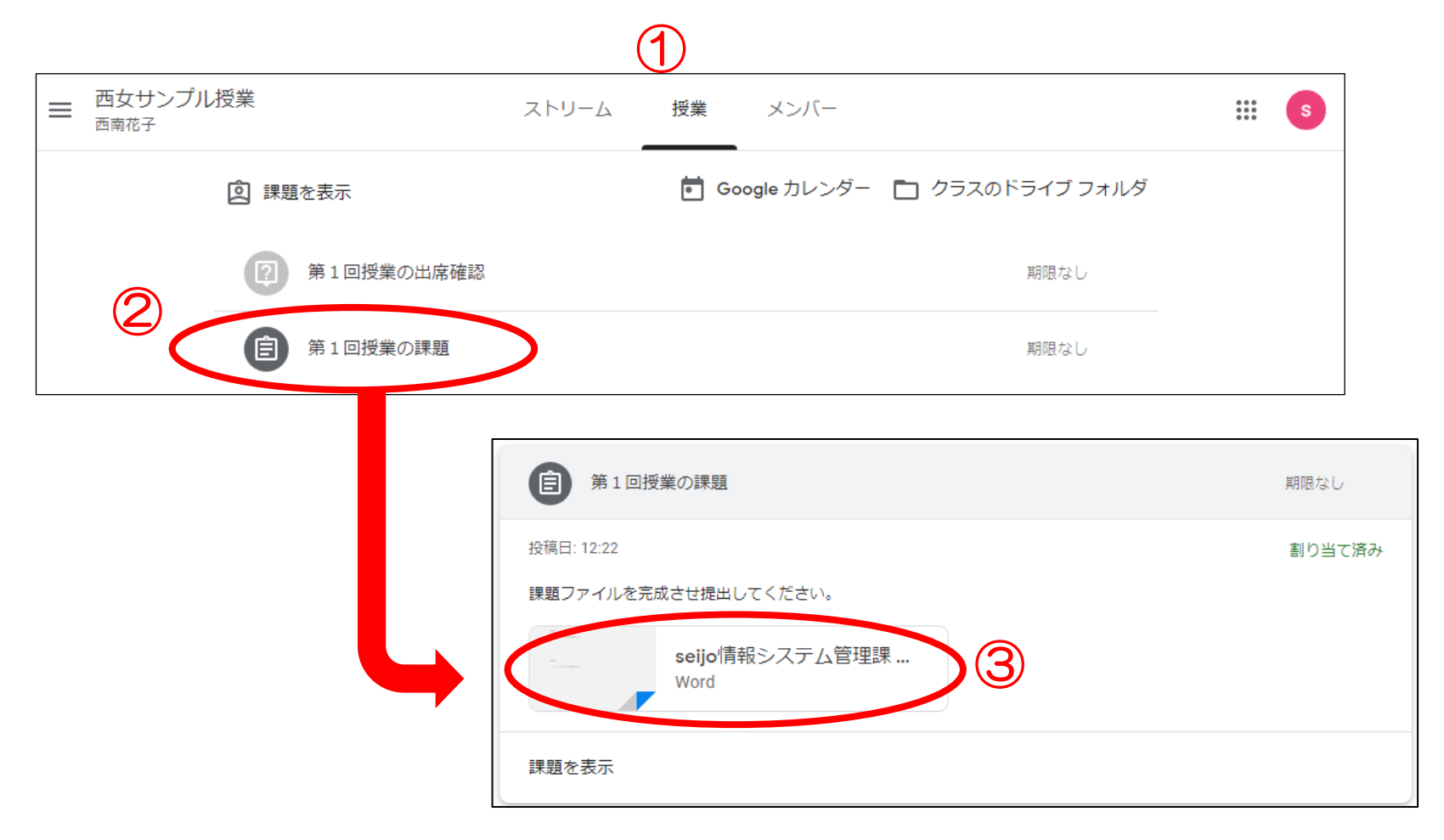

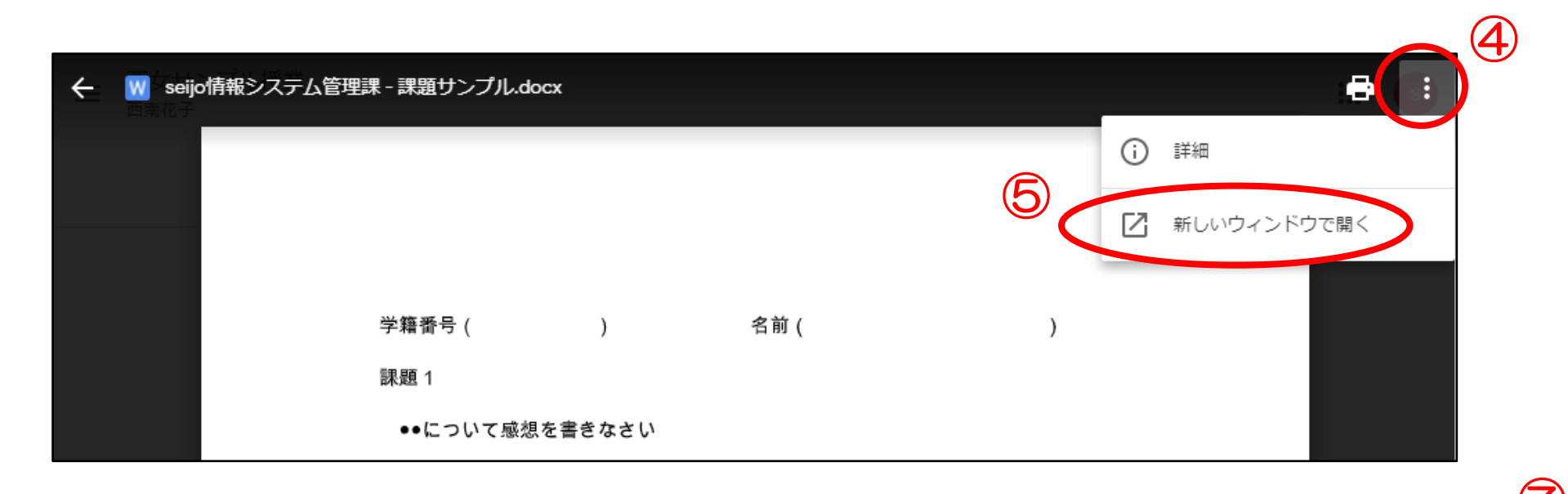

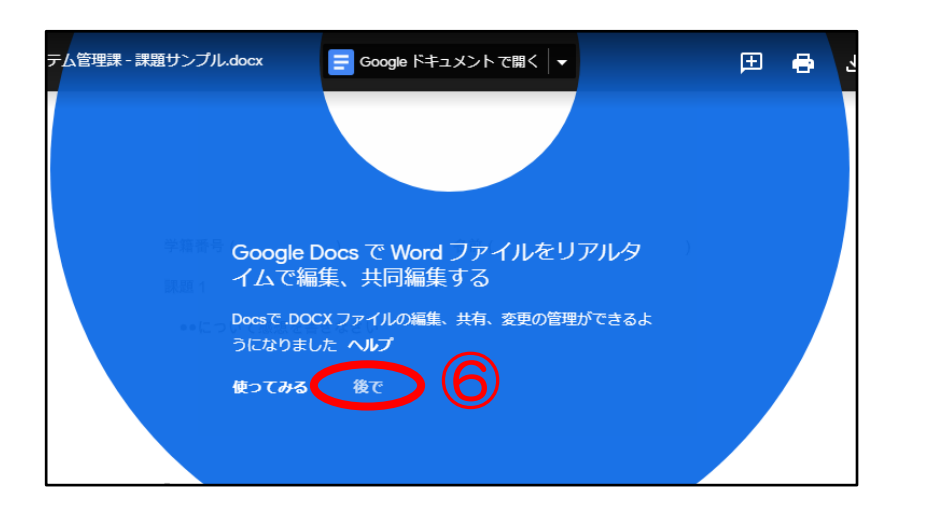

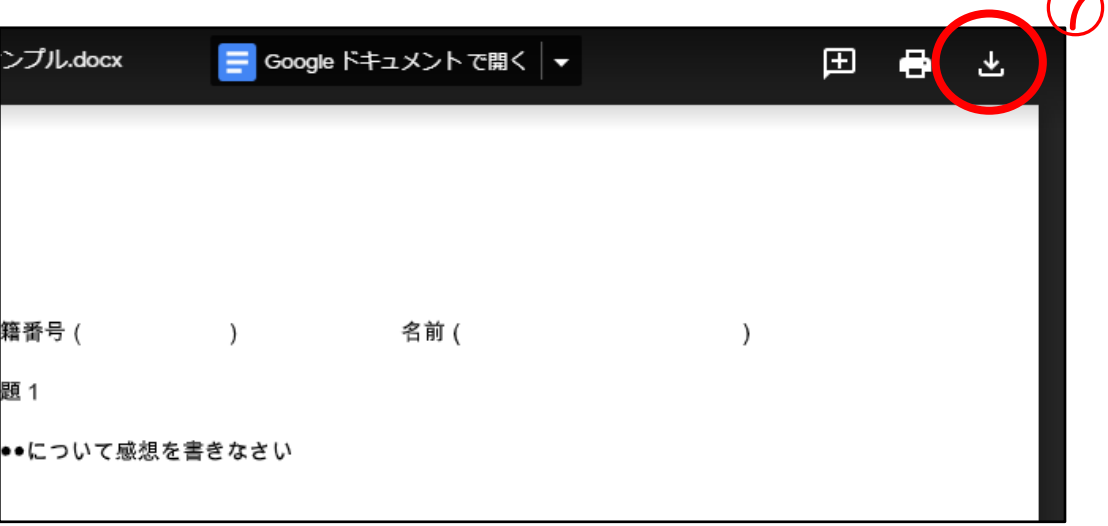

## ◎ダウンロードしたファイルを分かる場所に保存する

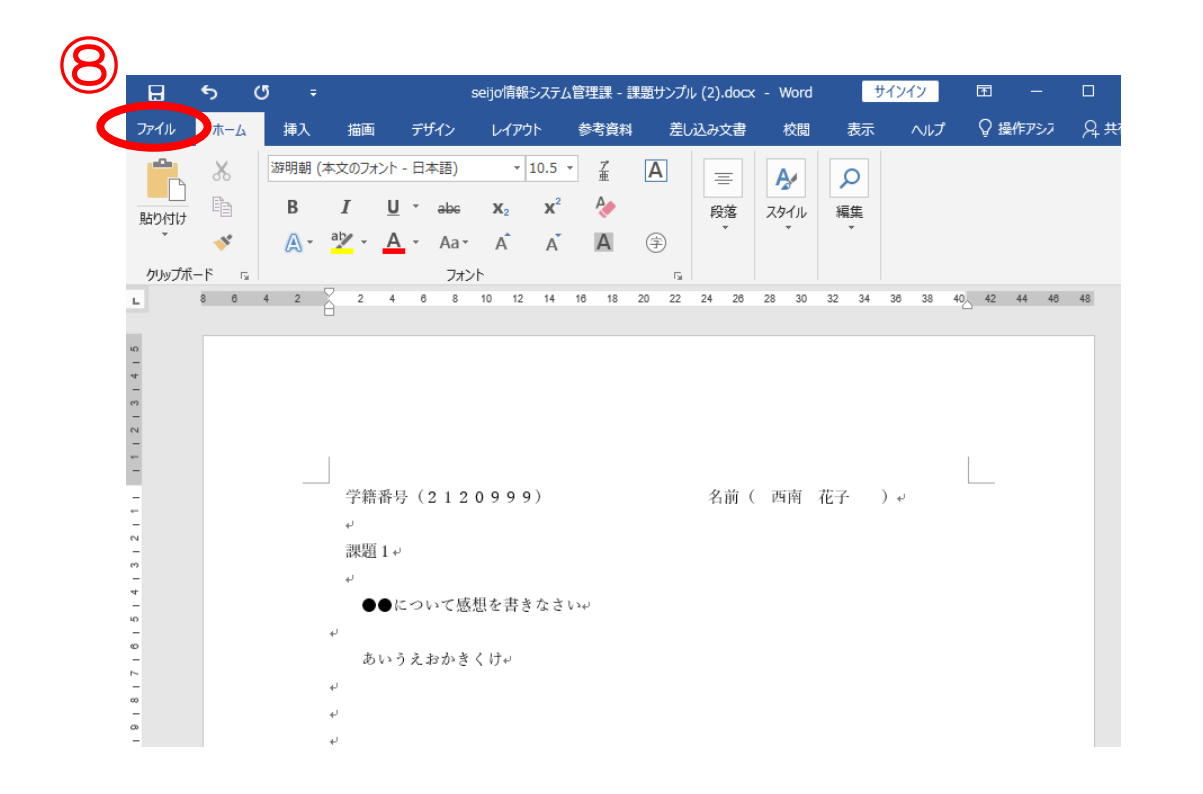

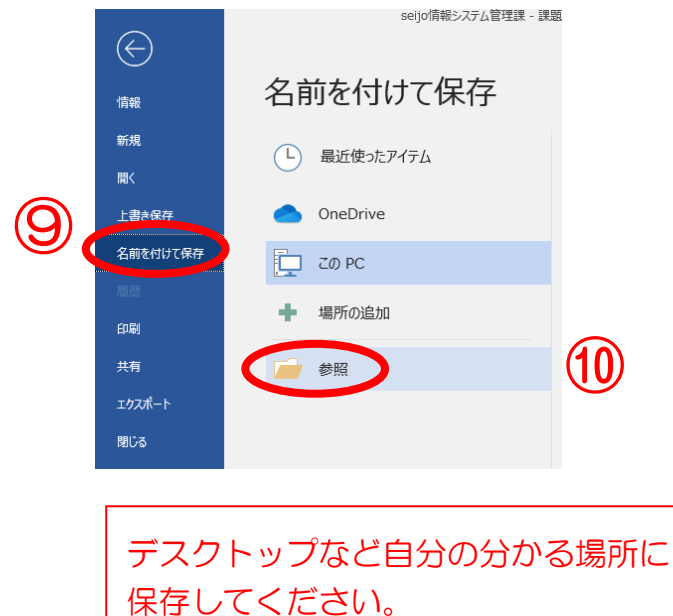

## ◎完成したファイルを提出する

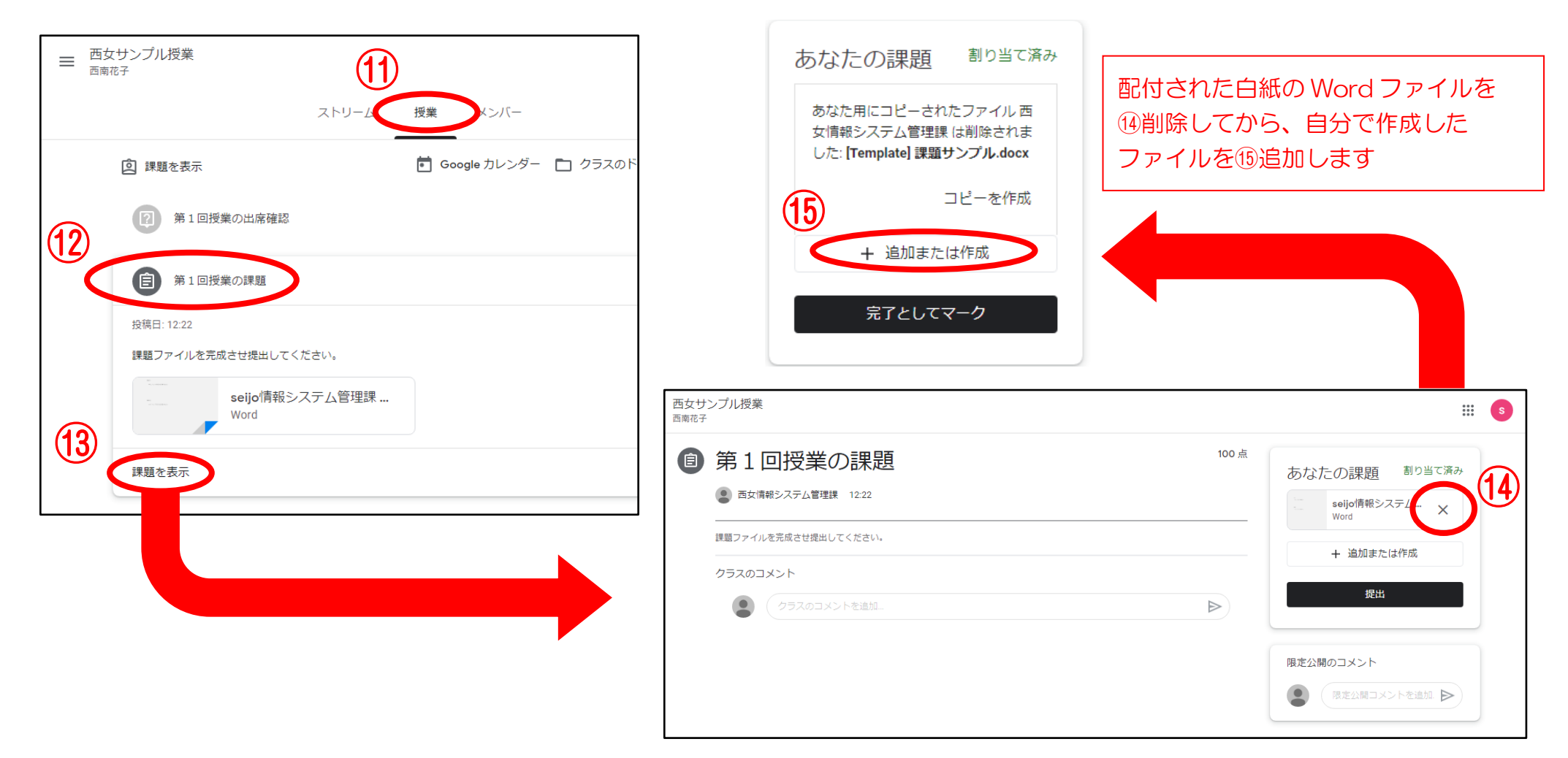

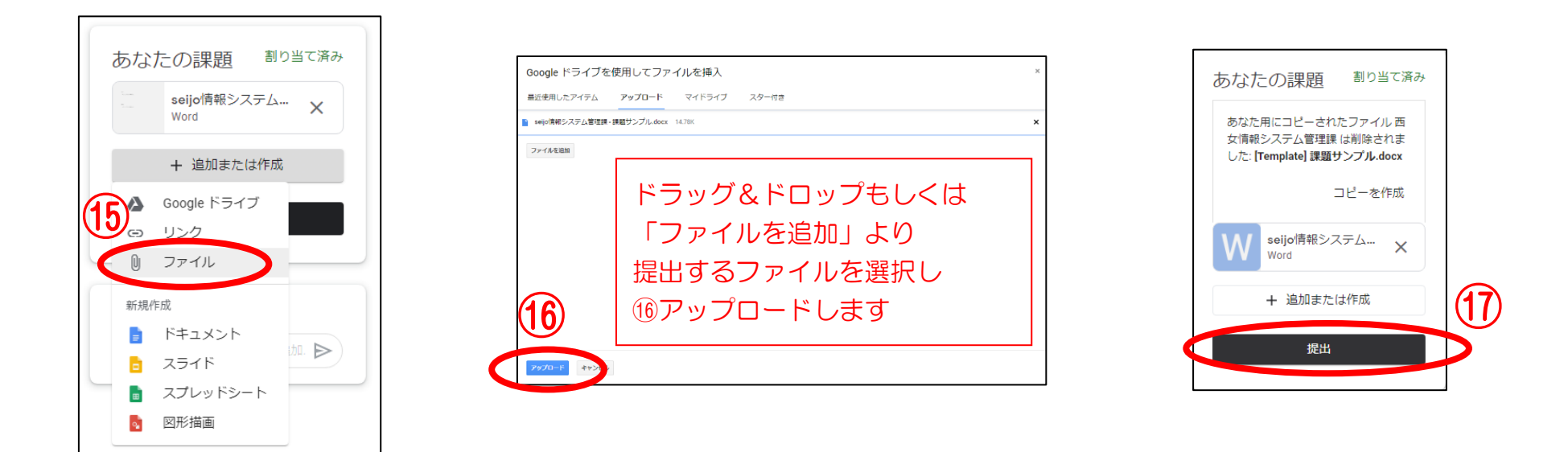

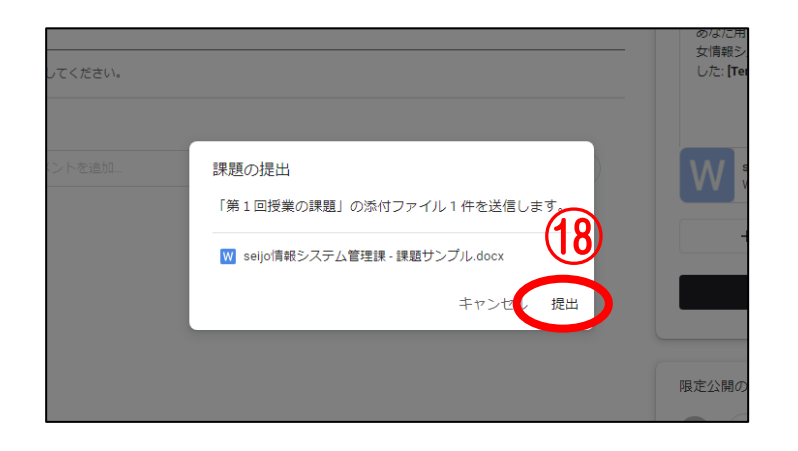

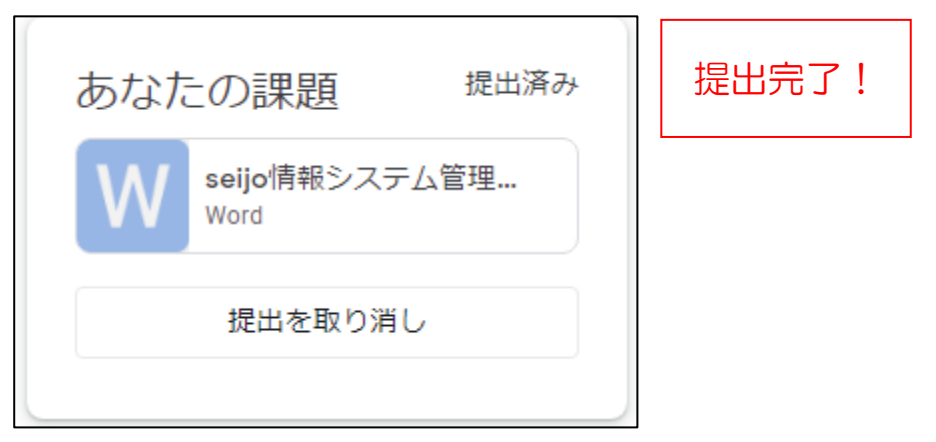